## **Creating a Problem List in WITS**

Starting in July 2022 the DMC-ODS is shifting away from Treatment Plans and towards a problem list for most services (excluding NTPs and Peer Services). As a reminder, Problem List codes consist of ICD-10 F Codes (e.g. Substance Use and Mental Health Diagnoses – Diagnosis specific specifiers from the current DSM should be included with the diagnosis, when applicable), ICD-10 Z Codes (e.g. Factors influencing health status and contact with health services- Social Determinants of Health), and Physical Health Codes.

In WITS you may shift to using the "Diagnosis list" as your problem list. The Diagnosis list is located under the client's activity list and is already populated with the F codes and Z codes which are cross walked with DSM 5 descriptors. Items listed on this list will carry over to the encounter notes for each service. Whichever problem is listed as "primary" will populate on the clinical note/ billing encounter.

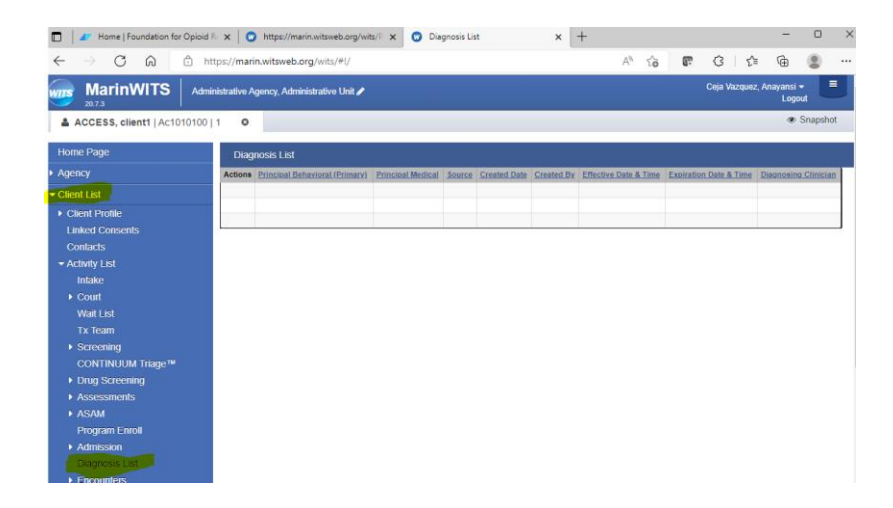

Once you have opened the Diagnosis list/ Problem List, click on the white hypertext in the upper right corner "add diagnosis"

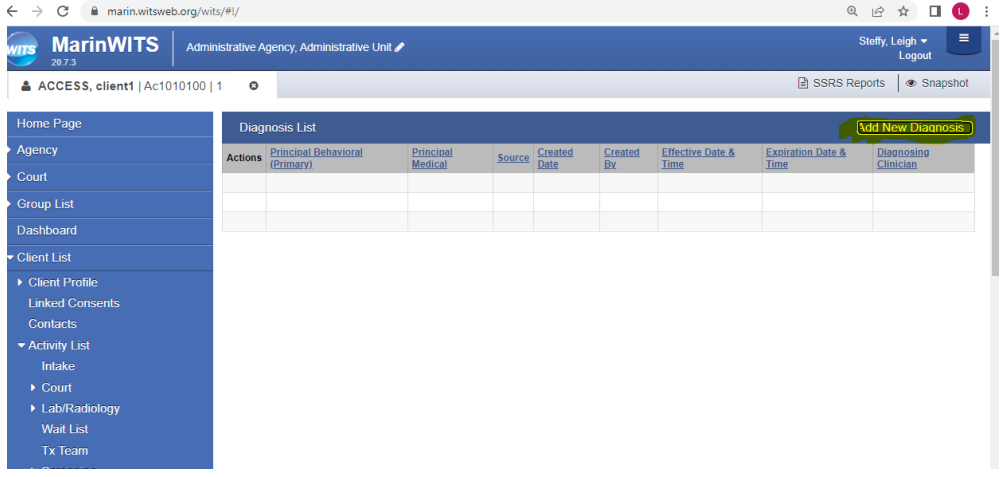

Everything in WITS has a time and date stamp. When you are entering a problem in the problem list, it will not pull through to the encounter/ note unless the date and start time are prior to the service time. Therefore, please enter a date and start time that is earlier than when the problem was identified. For instance, if you meet with a client on July 1, 2022 at 9:00 am where you identify a new problem, please enter a date and time before the meeting such as July1, 2022 8:00 am on the problem list. After you have changed the date and time, click **SAVE**.

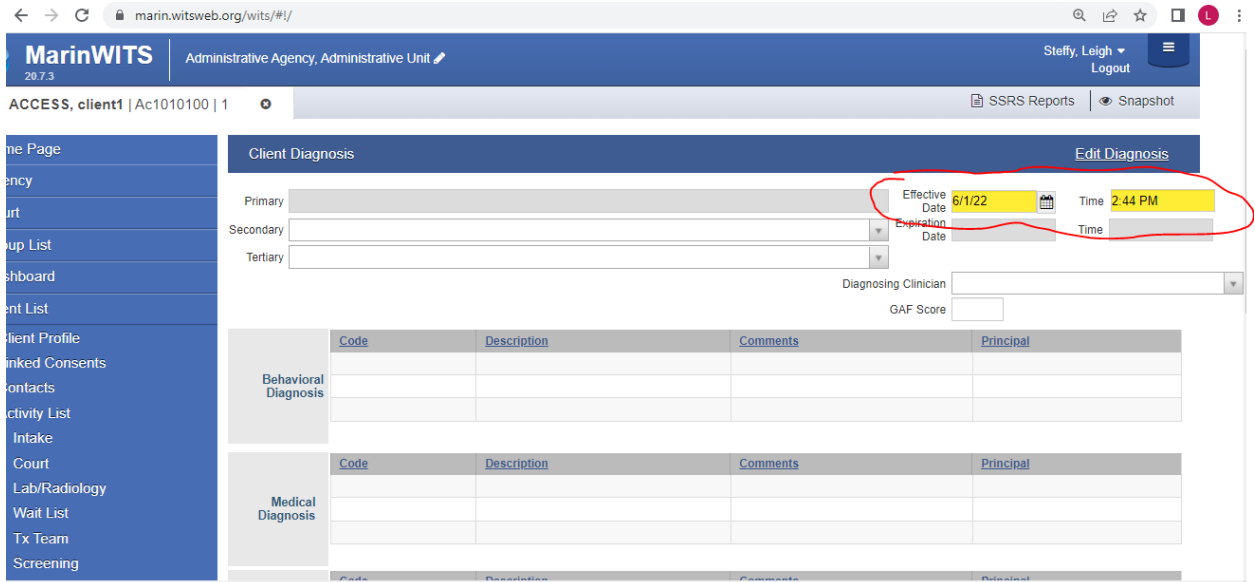

After you have saved the date and time, select "Edit Diagnosis"

To access Substance Use diagnosis, select "Behavioral". To access Social Determinants of health (Z Codes) select Psychosocial.

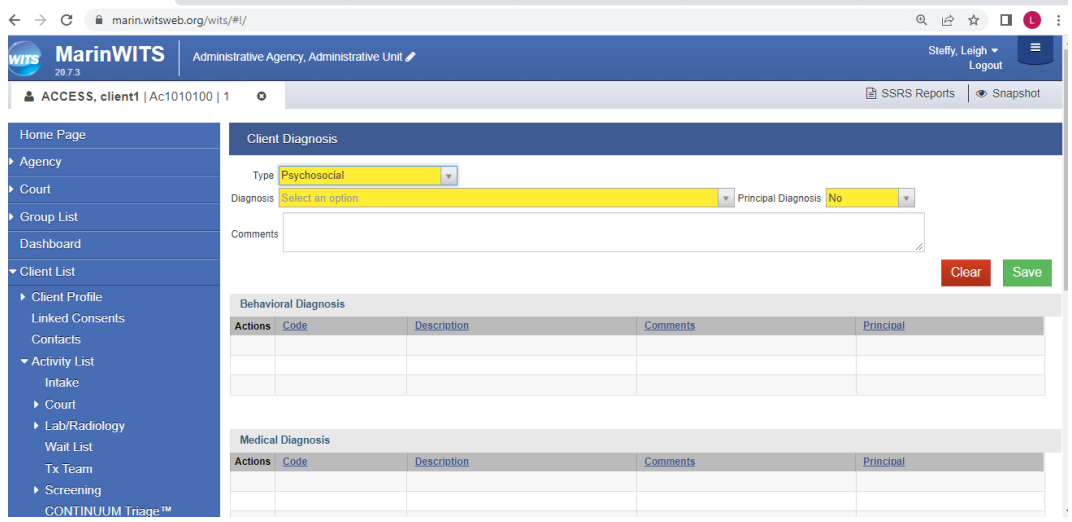

You can start typing either the F Code, Z code (between Z55 and Z65 are allowable) or the DSM 5 description text to find the diagnosis you are looking for.

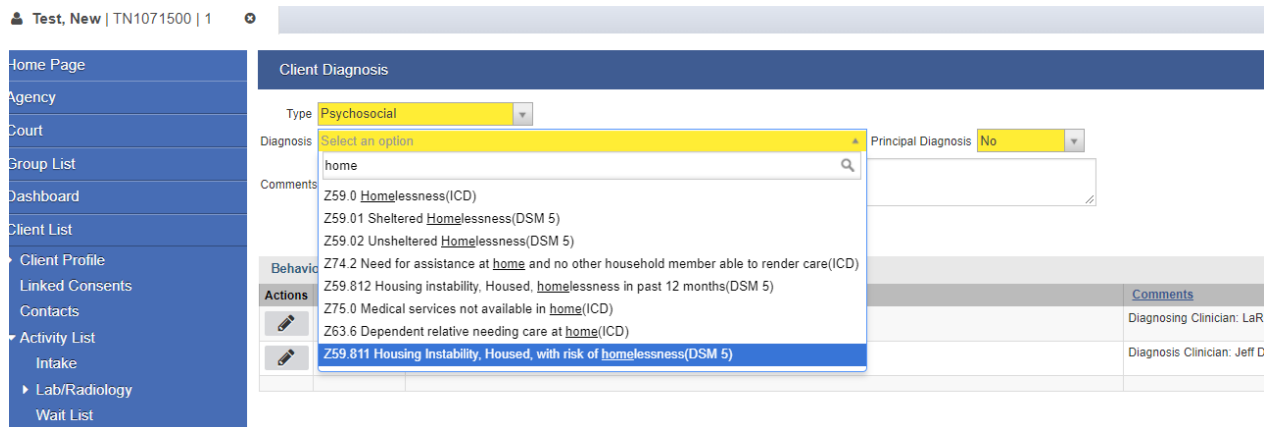

Once you have selected the correct diagnosis or Z code, please add the diagnosing clinician to the comments section. Please remember that it must be within the person's scope of practice to diagnose for the specific type of problem.

- Behavioral Problem List Items: LPHA
- Z Codes Problem List Items: LPHA, Registered or Certified Counselor, Certified Peer Support Specialist

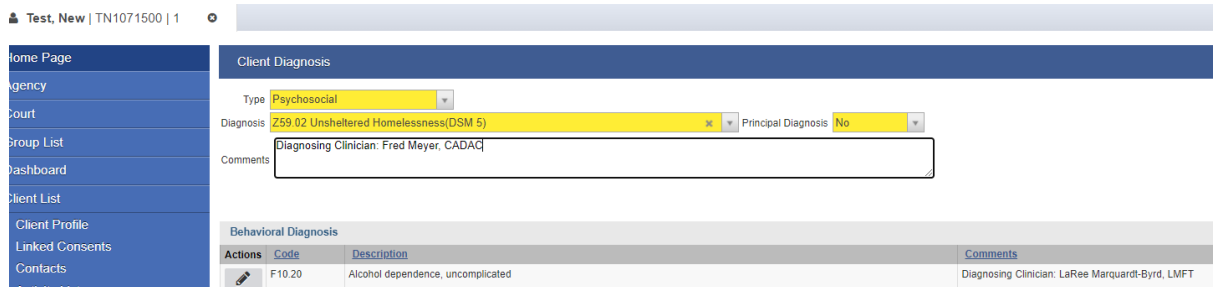

Final Problem lists will have multiple Problems listed. Please ensure that the primary issue is an included Z code (during the assessment period) or F code (during or post assessment) as whatever the primary problem is at the time of service will populate on the encounter.

As a reminder, providers shall add to or end date problems from the Problem List when there is a relevant change to a beneficiary's condition. The name and title of the provider that identified, added or removed the problem, and the date the problem was added or removed, should be noted.

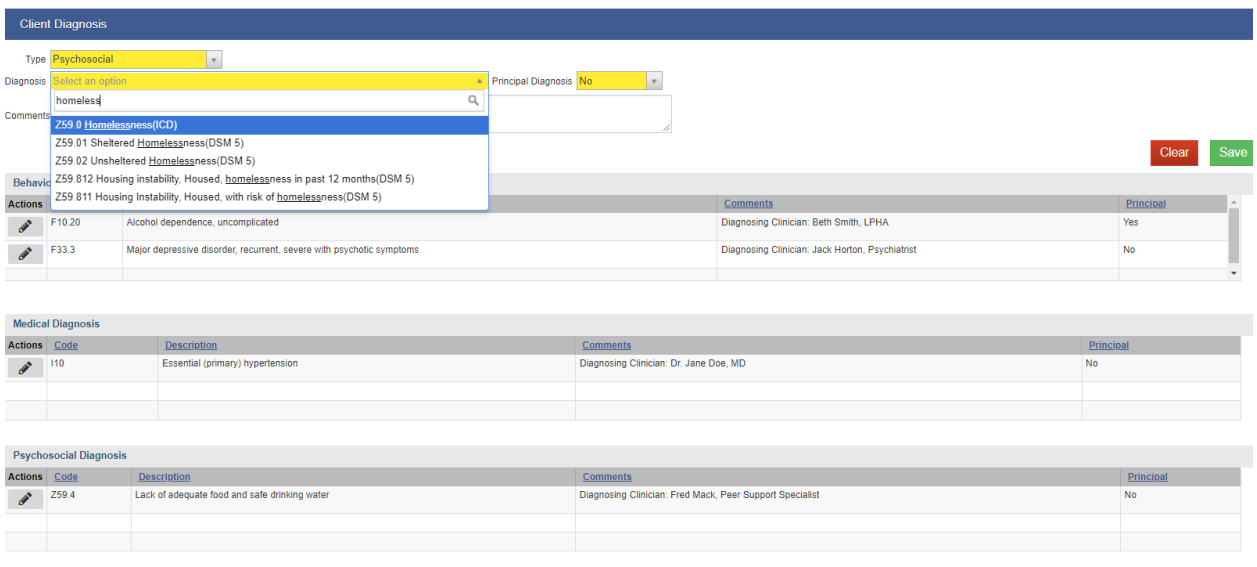

 $Finish$ 

The final problem list will display all active problems.

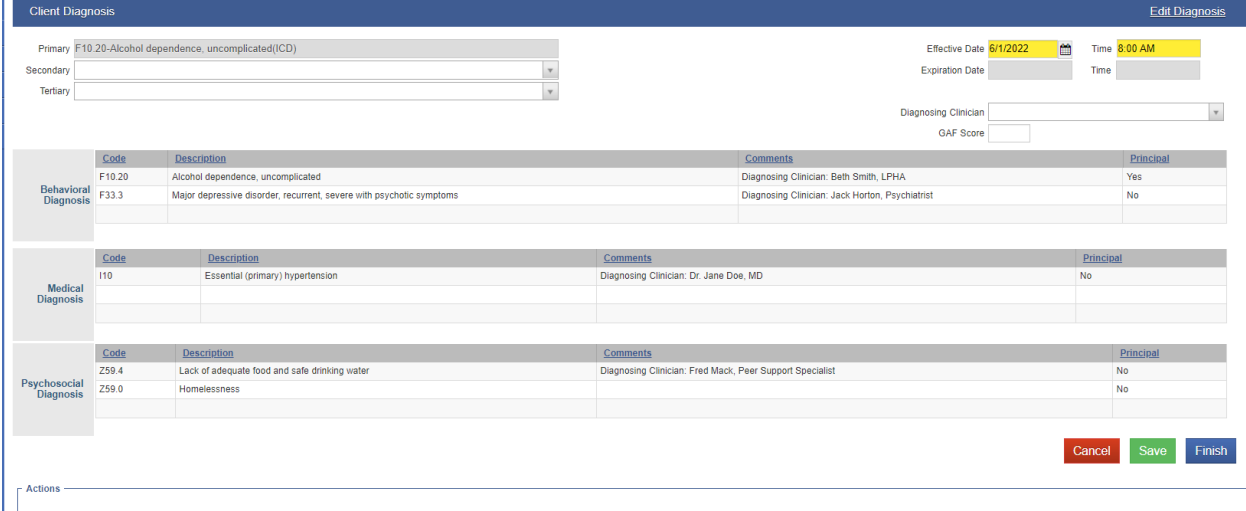